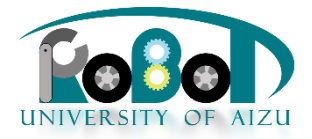

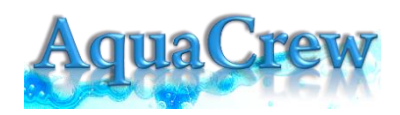

ユーザーズマニュアル

# RTC: MixConsumer

Ver. 1.0

発行日 2019 年3月29日 公立大学法人会津大学 アクアクルー株式会社

#### **1.** 概要

RTC :MixConsumer は、Lamprecogiton,elprovider コンポーネントを同時に接 続させ、共通部分を実装したものである。

コンポーネントは初回起動時、Lamprecogniton のデータと elServicePro の データを受け取り出力させ、設定したカラーナンバー、32ch のデータから異 常値を感知すると、電話で通報する事が可能です。

#### **2.** 動作環境

動作確認済み環境:

OS: Ubuntu16.04

RTM: OpenRTM-aist-1.1.2 (Python ver.)

Python version: 2.7.10

必要なライブラリ:

\ OpenCV 2.4.10

\ PyQt4

\ PIL

### **3.** RTC 構成

#### **3.1.** モジュール名

MixServiceConsumer

#### **3.2.** 機能概要

ServicePort: rect\_idl,elService.idl を扱うコンシューマ側サービスポー トです。 Provider は、Lamprecognition,elServicePro であり、各々の RTC から

の出力を受け取り、Lamprecognition であれば、No,カラーナンバー,

X、Y 座標を受け取り出力し、elServicePro からは、ch mode data 日 付を受け取り、データを出力します。

又、ランプ、電流センサーの特定の値を異常になると、電話で

通報をするシステムになります。

## **3.3.** コンポーネント図

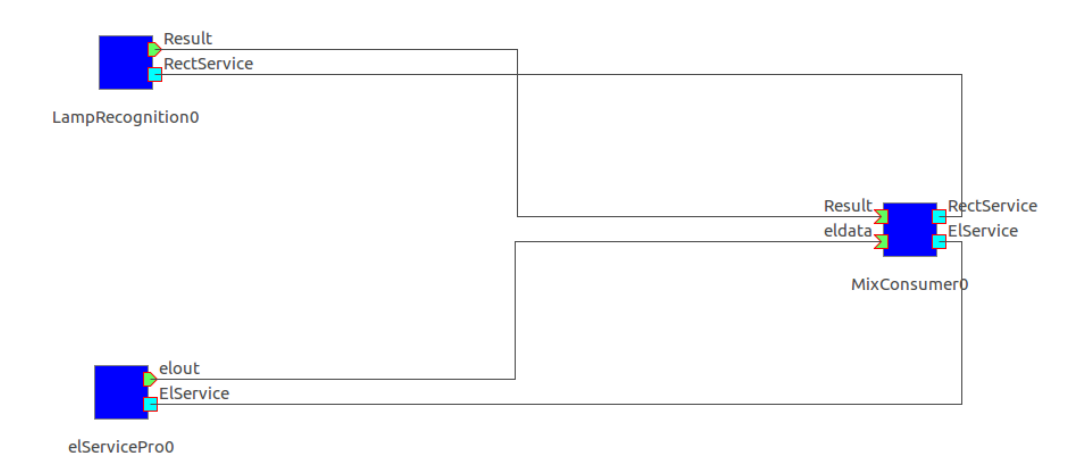

#### **3.4.** ポート情報

- 3.4.1. **Import** 無し
- 3.4.2. **InPort**

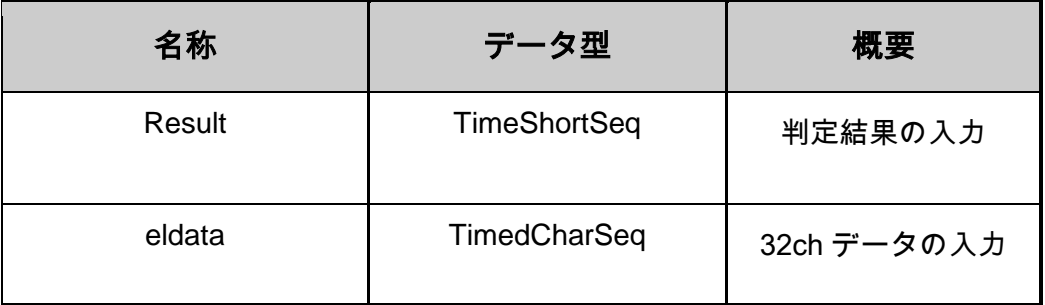

#### **ServicePort**

IDL : rect.idl,elService.idl

実装は以下のIDL定義に従います。

IDLを定義する際、配列は定義されていないため、interfaceで使用する際はあらかじ め定義が必要です。

```
---------------------------------------------------------------------
module LampRecog
{
       typedef sequence<long> LongList; #一次元配列
       typedef sequence<float> FloatList;
       typedef sequence<LongList> WLongList; #二次元配列
       interface lampRect
       {
       void setParameter( in LongList n_img,
                             in WLongList n_calib,
                             in WLongList n_thresh,
                            in LongList n_rects);
       LongList getSize();
       WLongList getCalib();
       WLongList getThresh();
       LongList getRects();
       short isNew();
       };
};
                    -----------------------------------------------------------------------
module aqua {
```
interface ElService { string write\_num (in string num);

```
};
```
};

3.4.3Service の利用

Lamprecogniton ,elServicePro(プロバイダー側)のデータを

Mixconsumer(コンシューマー側)が受け取り、それぞれサービスに

アクセスする場合、Lamprecogniton の場合、self\_myService.\_ptr().setparameter,

elServicePro の場合、self\_elService.\_ptr().write\_num というやり方で

サービスにアクセスします。

今回は、self\_elService.\_ptr().write\_num を使用し、電話番号の上書きを行っていま す。

# 著作権

本文書の著作権は公立大学法人 会津大学に帰属します。 この文書のライセンスは以下のとおりです。 [クリエイティブ・コモンズ](https://creativecommons.org/licenses/by/2.1/jp/) 表示 2.1日本 <http://creativecommons.org/licenses/by/2.1/jp/>

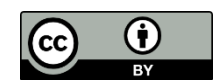